# **Spécifications du projet – Mini exemple**

**Attention** : cet exemple correspond au premier petit programme de démonstration présenté lors de la première séance CM du cours Génie Logiciel l'année dernière. Le mini document est à titre d'exemple pour illustrer ce qu'il faut préciser comme informations dans le document de spécification. Votre document de spécification à rendre **devra normalement être beaucoup plus riche (long)** que ce mini document cidessous, car votre projet d'intégration à réaliser est largement beaucoup plus complexe et implique une quantité considérable d'informations / aspects / fonctionnalités à gérer, décrire et préciser.

**Suivre le modèle du présent document n'est pas suffisant pour votre document « spécifications – conceptions », puisque vous devrez aussi décrire vos « Conceptions » (non illustré dans cet exemple).**

## **Mini Exemple :**

**Sujet du projet** : Réalisation d'un mini chronomètre (horloge) graphique en temps réel

**Auteur** : Tianxiao LIU

**Date** : Janvier 2020

## **1. Introduction au projet**

Ce mini projet a pour l'objectif de réaliser un chronomètre en IHM graphique et en temps réel. L'utilisateur peut utiliser ce petit logiciel pour mesure le temps.

La motivation de ce projet est d'illustrer aux étudiants les premiers aspects élémentaires du génie logiciel (ex. la séparation moteur / IHM graphique), ainsi que certaines techniques utiles (ex. Java Graphics, Java Threading), en vue de la réalisation de leur projet.

## **2. Spécifications du projet**

## **2.1Notions de base et contraintes du projet**

**Chronomètre** : Le chronomètre est un instrument de mesure du temps. Dans ce projet, l'unité la plus petite du temps mesuré est une seconde. Ainsi, le logiciel chronomètre à réaliser consiste à gérer trois valeurs essentielles : heure, minute et seconde. Le temps mesuré ne doit pas dépasser 59 heures 59 minutes et 59 seconde (cf. la contrainte d'une horloge).

**Temps réel :**En informatique, un système temps réel est une application ou plus généralement un système pour lequel le respect des contraintes temporelles dans l'exécution des traitements est aussi important que le résultat de ces traitements. Ainsi, dans ce projet, l'avancement du chronomètre doit respecter l'allure temps réel, au lieu d'avoir une exécution du programme qui se termine « instantanément ».

**Horloge (logiciel) :** Une horloge est un instrument de mesure du temps qui indique l'heure en continu. Dans ce projet, on souhaite indiquer les trois valeurs du chronomètre grâce aux trois aiguilles (heure, minute et seconde), sous forme graphique. Note : l'aiguille « heure » ici ne correspond pas à celle d'une vraie horloge, car elle a une vitesse plus lente : 60 heures (au lieu de 12 heures) pour faire le tour.

### **2.2 Fonctionnalités attendues du projet**

L'utilisateur du logiciel doit pouvoir :

- Démarrer le chronomètre à partir de 0 heure, 0 minute et 0 seconde. Faire une pause à tout moment et reprendre la mesure du temps après la pause.

- Visualiser à tout moment les trois valeurs (heure, minute et seconde) de deux façons différentes : valeurs numériques (les nombres) et affichage graphique sur l'horloge avec les trois aiguilles.

- Distinguer les trois aiguilles de l'horloge clairement par leurs couleurs et longueurs différentes.

- Réinitialiser le chronomètre à tout moment (mettre les trois valeurs à 0), afin de recommencer la mesure du temps.

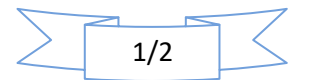